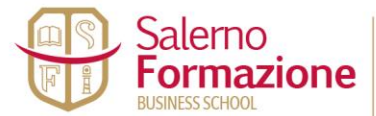

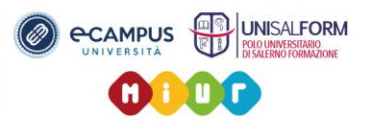

### **Oggetto: MASTER DI ALTA FORMAZIONE PROFESSIONALE IN WEB MASTER - WEB DESIGN – SEO – E.COMMERCE - SVILUPPO WEB – HTML5, CSS3, PHP, IN AMBIENTE WORDPRESS**

**Salerno Formazione, società operante nel settore della didattica, della formazione professionale certificata secondo le normative UNI ISO 21001:2019 + UNI EN ISO 9001:2015 settore EA 37 per la progettazione ed erogazione di servizi formativi in ambito professionale e Polo di Studio Universitario di Salerno dell' Università eCampus, organizza il master di alta formazione professionale "WEB MASTER - WEB DESIGN – SEO – E.COMMERCE" (Progettazione Grafica Sviluppo e posizionamento dei siti internet ed e.commerce)** con la finalità di formare una figura professionale innovativa con competenze sulla multimedialità nella creazione di siti web e sulla gestione del posizionamento sui motori di ricerca. Insomma, una figura professionale con una cultura imprenditoriale, con capacità e competenze specifiche che abbia l'opportunità di sfruttare le proprie conoscenze avviando una propria attività o che dia un apporto significativo ad altre realtà aziendali che hanno la necessità di determinate competenze per essere competitive nel mercato globale.

**OBIETTIVI MASTER**:

- **- SVILUPPO WEB**
- **- STUDIO HTML5**
- **- STUDIO CSS3**
- **- STUDIO PHP**
- **- SVILUPPO WEB IN AMBIENTE WORDPRESS**

**WEB DESIGN - SEO,** quindi, è il master dedicato a chi vuole imparare a sviluppare siti Web per mezzo delle ultime tecnologie di web publishing.

Il master è rivolto a chi vuole imparare le basi della costruzione di siti Web. Per seguire con profitto il corso è richiesta una sufficiente padronanza dell'utilizzo del computer e non sono richieste conoscenze specifiche di sviluppo di siti Web e non è requisito indispensabile la conoscenza dell'HTML né di altri linguaggi di web publishing.

Il master, inoltre, fornisce i contenuti necessari per rapportarsi con i vari settori operativi al fine di ottimizzare le procedure inerenti il processo di commercializzazione on-line dei prodotti/servizi, collaborare nella gestione delle diverse attività di approvvigionamento/distribuzione con i responsabili dei settori di riferimento per creare e gestire strumenti di ecommerce per poi successivamente gestire il processo di vendita on-line e delle attività inerenti.

**DURATA E FREQUENZA:** Il master avrà la durata complessiva di 50 ore. Il master si svolgerà presso la sede della Salerno Formazione con frequenza settimanale per circa n. 3 ore lezione.

E' prevista solo una quota d' iscrizione di €. 350,00 per il rilascio del D**IPLOMA DI MASTER DI ALTA FORMAZIONE PROFESSIONALE DI PRIMO LIVELLO IN "WEB MASTER - WEB DESIGN SEO ED E.COMMERCE""** 

**DESTINATARI:** Il master è a numero chiuso ed è rivolto a n. 16 persone in possesso di diploma e/o laurea triennale e/o specialistica.

**PER ULTERIORI INFO ED ISCRIZIONI:** è possibile contattare dal lunedì al sabato dalle ore 9:00 alle 13:00 e dalle 15:00 alle 20:00 la segreteria studenti della Salerno formazione ai seguenti recapiti telefonici 089.2097119 e/o 338.3304185.

#### **CHIUSURA ISCRIZIONI: RAGGIUNGIMENTO DI MASSIMO 16 ISCRITTI**

#### **DURANTE IL PERCORSO FORMATIVO SARANNO TRATTATI NEL DETTAGLIO I SEGUENTI ARGOMENTI:**

**Studio dell'Html I fogli di Stile Css Creare un sito web Adobe Dreamweaver Il layout Grafico Adobe Photoshop PER IL WEB Adobe Illustrator PER IL WEB** 

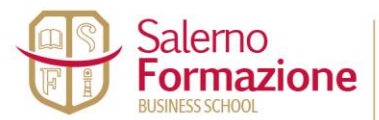

www.salernoformazione.com info@salernoformazione.com

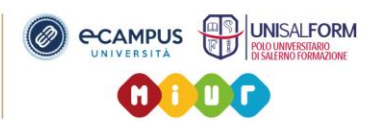

**Il Web Responsive Bootstrap e i Css3 Gestire un Dominio Pubblicare un sito web Attività SEO Attività E.COMMERCE Il Cms nella gestione di un sito web Applicativi PHP su Wordpress Imparare a lavorare con WordPress**

#### **PROGRAMMA DI STUDIO: MODULO 1 – INTRODUZIONE**

- Definizione di Web Master/Web Design
- La storia di Internet
- Il linguaggio HTML
- La struttura di base di un documento
- $\bullet$  I tag principali
- I Software utilizzati per la realizzazione del sito web:
	- ADOBE DREAMWEAVER
	- APTANA STUDIO
	- NOTEPAD ++
	- FILEZILLA
	- ADOBE PHOTOSHOP

## **MODULO 2 – L'INTERFACCIA GRAFICA DI DREAMWEAVER**

- La barra della pulsantiera
- La barra degli strumenti
- Menù di scelta rapida
- Il pannello oggetti
- Finestra ispezioni proprietà
- Pannelli mobili agganciabili
- Le viste: Codice Codice struttura Struttura

#### **MODULO 3 – CONCETTI BASE**

- Definizione del sito
- Inserimento del testo
- Formattazione carattere
	- Formato
	- Carattere predefinito
	- Dimensione
	- Colore
- La Tavola dei colori WebSafe
- Gli esadecimali
	- Elenchi puntati e numerati
	- I caratteri speciali
	- I caratteri compatibili
- Creazione e salvataggio di una pagina HTML

### **MODULO 4 – LA PROPRIETA' DELLA PAGINA**

- Titolo
- Sfondo
- Testo
	- Link relativi e assoluti
	- Collegare le pagine di un sito

#### **MODULO 5 – INSERIRE IMMAGINI E VIDEO**

- Inserimento di un'immagine
- Tipologie:

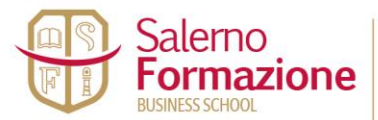

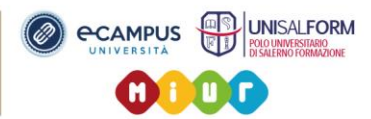

- Immagine
- Immagine rollover
- Inserimento di un'immagine come sfondo
- Immagine di ricalco
- Inserire un video

## **MODULO 6 – I LINK**

- Collegamenti ipertestuali
- Collegamenti a file PDF WORD ZIP \_blank
	- \_parent
	- \_self
- Ancoraggi

## **MODULO 7 – LE TABELLE**

- Creazione
- Modifica
- Tipologie:
	- Normali
	- Estese
- Impaginazione con tabelle

## **MODULO 8 – CMS – WORDPRESS**

Le caratteristiche del sistema editoriale (CMS)

- Come installarlo sul proprio spazio web
- La scelta del dominio e il nome del progetto
- Come impostare e ottimizzare il tema
- La scrittura e l'impaginazione degli articoli
- Inserire contenuti multimediali (foto, video, pdf ecc.)
- Cosa sono i widget e come funzionano
- Installazione e utilizzo dei plugin
- Consigli sui plugin indispensabili

# **MODULO 9 – I TEMPLATE DI PAGINA**

- Vantaggi nell'utilizzo dei modelli
- Creare un Modello
- Definire le aeree modificabili
- Salvare e associare modelli alle pagine
- Staccare le pagine dal modello

## **MODULO 1O – IL LINGUAGGIO CSS**

- Concetto di foglio di stile
- Fogli di stile interni esterni
- Css per classe, per ID, per tag e avanzati
- Impaginazione tramite fogli di stile

## **MODULO 11 – APPLICAZIONI CORRELATE**

# **ADOBE PHOTOSHOP – ADOBE ILLUSTRATOR**

- Ridimensionare un'immagine
- Ottimizzare un' immagine
- Creare un'immagine rollover
- Creare e modificare gif animate

## **MODULO 12 – PUBBLICAZIONE E GESTIONE DEL SITO WEB**

- Gli spazi web:
	- Spazio gratuito

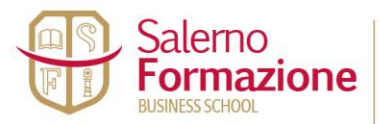

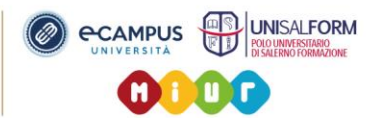

- Spazio a pagamento
- Servizio di Hosting
- Servizio di Housing
- Il Protocollo FTP
- Verifica
	- Funzionalità
	- Compatibilità con i browser
	- Dimensioni
	- Tempi di scaricamento
- Anteprima nel browser
- Impostazione dei parametri FTP
- Pubblicazione
- Gestione del sito
- Aggiornamenti
- Inserimento dell' URL sui principali motori di ricerca per indicizzazione

### **MODULO 13 – LINGUAGGIO HTML**

- Cos'è HTML 5
- L'impostazione di base della pagina
- Creazione e gestione delle pagine in HTML
- E-Commerce come creare un negozio elettronico

**Per ulteriori informazioni e/o per le iscrizioni, è possibile contattare dal lunedì al sabato dalle ore 9:00 alle 13:00 e dalle 16:00 alle 20:00 la segreteria studenti della Salerno formazione ai seguenti recapiti telefonici 089.2097119 e/o 338.3304185.** 

**SITO WEB: [www.salernoformazione.com](http://www.salernoformazione.com/)**

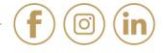